# Comp151

#### Compilation and Separate Compilation

## Quick and Dirty Compilation in Unix

•Recall the program NameEquivalence1.cpp from the last lecture:

```
// NameEquivalence1.cpp 
#include <iostream.h>class X {public: int a;}; 
void main() 
{<br>}
  X x1, x2;x1.a = 1; 
  x2.a = 2; 
  cout << " x
1.a = " << x
1.a << ", x2.
a = " << x
2.a << endl; 
  x2 = x1;
  cout << " x
1.a = " << x
1.a << ", x2.
a = " << x
2.a << endl; 
}
```
# Quick and Dirty Compilation in Unix (cont)

• We will use g++ to compile c++ programs under Unix.

– g++ foo.cpp

compiles foo.cpp and leaves executable in a.out, e.g.: 228> g++ NameEquivalence1.cpp 229> a.out $x1.a = 1, x2.a = 2$  $x1.a = 1, x2.a = 1$ 

– g++ -o foobar foo.cpp

compiles foo.cpp and leaves executable in foobar, e.g.: 230> g++ -o NameEquivalence1 NameEquivalence1.cpp 231> NameEquivalence1  $x1.a = 1, x2.a = 2$  $x1.a = 1, x2.a = 1$ 

# Motivation: "Divided We Win"

- $\bullet$  $\operatorname{\mathsf{We}}$  have a program " $\texttt{program}$  .  $\texttt{cpp}$ " that uses a cla ss c alled <code>Picture</code> to manipulate "character pictures": for example, it permits framing them, and horizontally or vertically gluing them together.
- $\bullet$  It is useful to keep the implementation of the Picture class in a separate file "picture.cpp", because:
	- This makes it easy to reuse it in another (application) program
	- Two programmers can work easily together: one implements Picture and the other writes the main program, "program.cpp".
	- When the program is changed, only "program.cpp" needs to be compiled again, so the compilation is faster.

In large software projects this makes a big difference!

 $\bullet$ Note: By convention, C++ program files usually have the suffix: ".cpp", ".cc", ".C", or ".cxx".

## Class Header File: ".h"

- Since we don't want the user who writes "program.cpp" to know the details of the class Picture (which might be a commercial secret), we need to separate the class interfaces (declarations) from the class implementation.
- On the other hand, the main program "program.cpp" also needs to know about the definition of class  ${\tt Picture}$  and its methods before it can be compiled.
- The solution is to describe the class Picture in two files:
	- class header file, "picture.h" – containing the interface
	- class implementation file, "picture.cpp" – containing the implementation (of constructors and all methods)

# Class Header File: ".h"

```
/* program.cpp */ 
                                             #include "picture.h" 
                                             int main() 
                                             {<br>}
                                              // manipulate pictures... 
                                             } 
/* picture.cpp
*/ 
#include "picture.h" 
Picture* frame(const Picture& x) 
{<br>}
 // code to frame a picture ... 
}<br>}
/* picture.h
*/ 
class Picture 
{<br>}
 \frac{1}{2}Pic
ture* frame(const Picture&); 
}
```
#### Class Header File: ".h"

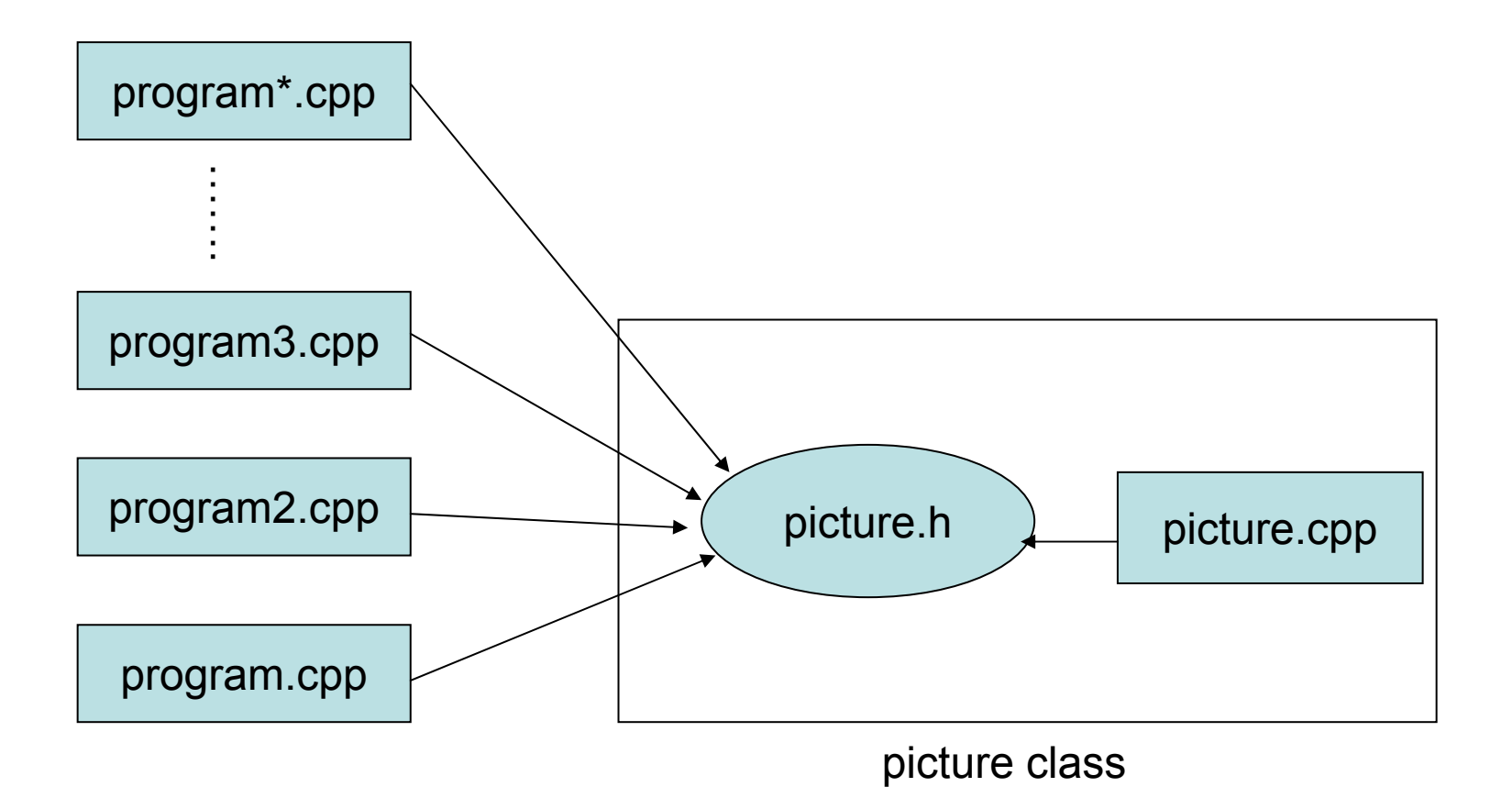

# Separate Compilation

•We can compile the program with  $q++$  as follows:

> 1> g++ -c program.cpp 2> g++ -c picture.cpp 3> g++ -o program program.o picture.o

- $g++$  has many options; type "man  $g++$ " " for details.
- The "- $\rm{c}$ " option on lines (1) and (2) create the object files ""program.o"  $\mathsf{and}$  "picture.o". They can't run on their own.
- $\bullet$ Line (3) creates the executable program called " $\tt{program}$ " (with the " $-$ o "" option) by <u>linking</u> the object files together.

A <u>linker</u> is a program that binds together separately compiled pieces of code.

### Linking Object Files

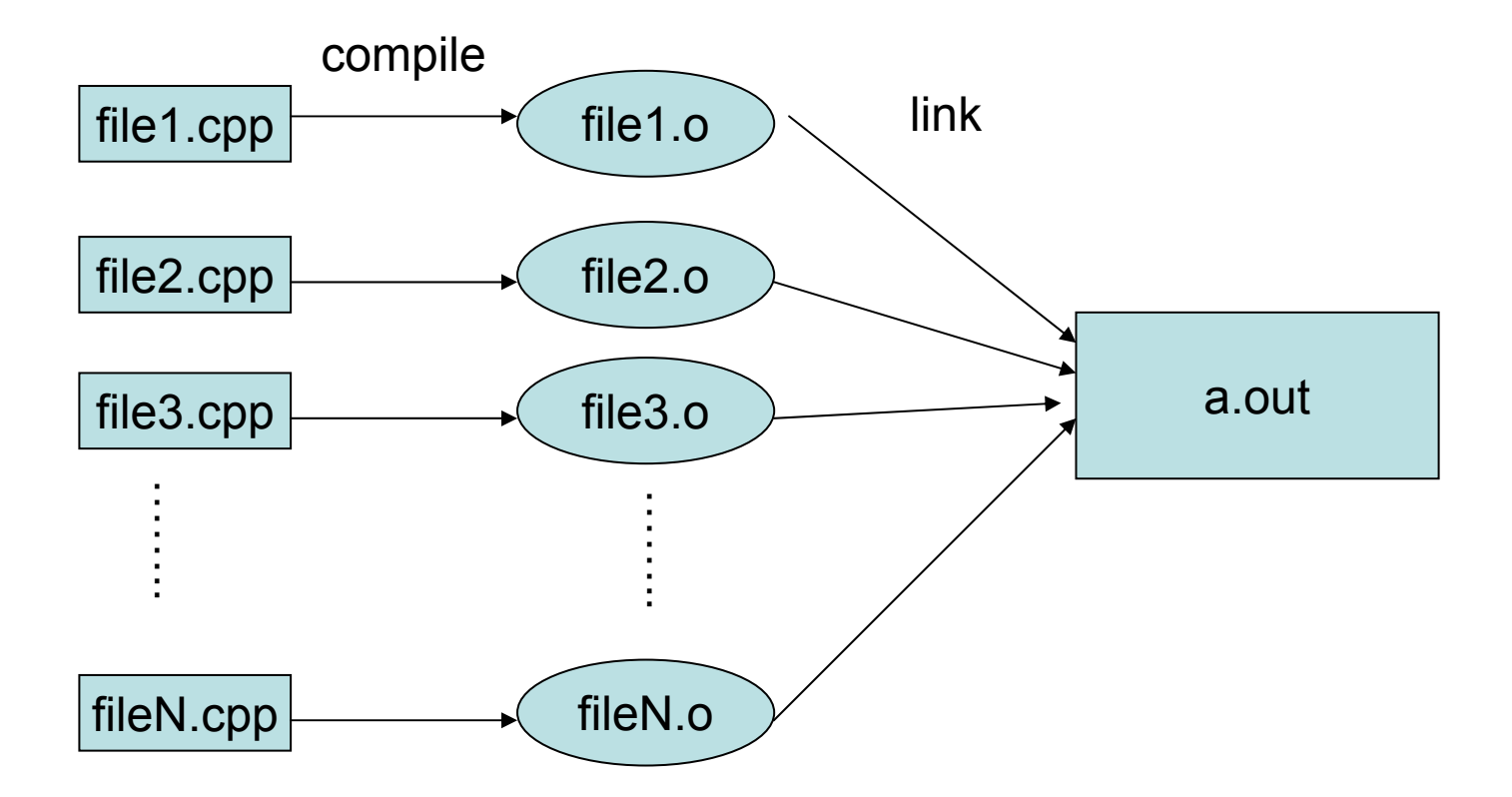

# Down and Dirty

• For small programs that do not have many files:

1> g++ -c program.cpp 2> g++ -c picture.cpp 3> g++ -o a.out program.o picture.o

gives the same result as the short form:

g++ program.cpp picture.cpp

That is, the executable code is created and stored in a  $\boldsymbol{.}$  out by default.

*// Date.h// Header file for Date* 

**class** Date

{<br>} **public**:

> *// Basic Constructor // sets date to be y.m.d* Date(**int** m, **int** d, **int** y);

```
// Default Constructor
Date();
```
*// Set Date // sets date to be y.m.d* **void** set(**int** m, **int** d, **int** y);

*// Print Date* **void** print();

**private**:

**int** month, day, year; };

*// Date.cpp // Implementation file for Date* 

```
#include <iostream.h>
```
 *// standard library file, so uses <>* #include "Date.h" *// user-defined, so uses ""* 

Date::Date(**int** m, **int** d, **int** y)  $\{$  month=m; day=d; year=y;  $\}$ 

```
Date::Date()
{ month=1; day=1; year=2004; } // default date is 2004.01.01
```
**void** Date::set(**int** m, **int** d, **int** y)  $\{$  month=m; day=d; year=y;  $\}$ 

```
void Date::print() 
{ cout << year << ".";
   cout << month << "." << date << endl; 
}
```
*// CheckDate.cpp // a program that uses the Date class* 

```
#include <iostream.h> // standard library file, so uses <>
#include "Date.h" // user-defined, so uses ""
```

```
void main()
```

```
{
```
}

```
Date Today(2,4,2001), When;
```

```
cout << "Today is "; Today.print();
```

```
When.set(6,1,2002); 
cout << "When is "; When.print();
```
# An Example

#### •Given

- Date.h: declaration of Date class
- Date.cpp: <u>definition</u> of Date class
- CheckDate.cpp: test program using Date class

both

g++ Date.cpp CheckDate.cpp

g++ -c Date.cpp g++ -c CheckDate.cpp g++ -o a.out Date.o CheckDate.o

result in the same executable a.out. Running a.out gives

Today is 2001.4.2 When is 2002 1.6

# Separate Compilation

 $\bullet$ If CheckDate.cpp is changed but Date.cpp is not, then the first line of the 3-line compilation sequence is unnecessary and you just need:

> g++ -c Checkdate.cpp g++ -o a.out Date.o Checkdate.o

This can save a lot of time!

 $\bullet$ The separate compilation process can be simplified using gmake on a "Makefile". This will 'automatically' check which files have been changed and need to recompiled before linking and which have not been changed (so their old object file s can be used). You will learn more about this in the lab.

#### Preprocessor Directives: #include

- Besides statements allowed in a programming language, some useful features are added via directives which are handled by a program called a preprocessor before the source code is compiled.
	- – $-$  In C++, preprocessor directives begin with a # sign in the very first column.
	- –The #include directive reads in the contents of the named file.

```
#include <standard_file.h> 
#include "my_file.h"
```
- Angle brackets (<>) are used to include standard header files which are searched for in the standard library directories.
- Quotes (" ") are used to include user-defined header files which are searched for first in the current directory.
- – $g++$   $-1$  may be used to change the search path.

# Libraries

- To produce a working executable, the linker needs to include the codes for functions that are declared in the standard C++ header files (iostream.h, string.h, etc.). The corresponding codes can be found in the standard C++ libraries.
	- –A <u>library</u> is a collection of object files, intended for <u>re-use</u>.
	- –You can build your own libraries, or use the many existing libraries.
	- – The linker automatically selects object code from the libraries that contain the definitions for functions used in the program files, and includes them in the executable.
	- – Some libraries are used automatically by the C++ linker, such as the standard C++ library. Other libraries have to be specified during the linking process, with the "-l" option.

E.g., to link with the standard math library "libm.a",

g++ -o myprog myprog.o -lm

# Library Example

*// use\_sqrt.cpp // Illustrates the use of the math library* 

#include <iostream.h> $\#$ include  $\leq$ math h $>$ 

**void** main() { cout << "The square root of 5 is " << sqrt(5.0) << endl; }

- To compile/link this program you need to invoke g++ -o use\_sqrt use\_sqrt.o -lm
- Without the  $-\text{Im}$  and the  $\text{inc}$  ude  $\leq$  math.h> the compilation *should* fail.

## #ifndef, #define, #endif

 $\frac{1}{2}$  program.h  $\frac{1}{2}$  /\* b.h  $\frac{1}{2}$ #include "b.h" #include "a.h" #include "a.h" #include "c.h" #include "d.h"

\*/  $\angle$  /\* c.h \*/

#include "e.h"

• Since #include directives may be nested, the same header file may be included twice!

... ... ...

- $-$  multiple processing  $\rightarrow$  waste of time
- $-$  re-definition of #define constants/macros  $\,$
- Thus, the need of <u>conditional directives</u> (a.k.a. "guards") #ifndef PICTURE\_ H #define PICTU RE\_H *// object declarations, class definitions, functions*  #endif // PICTURE\_H